## **Identificação das fases de cultivo da cana-de-açúcar a partir do perfil temporal de NDVI do sensor Modis para o estado de São Paulo**

Rafael Aldighieri Moraes<sup>1</sup> Jansle Vieira Rocha<sup>1</sup>

# <sup>1</sup> Universidade Estadual de Campinas – UNICAMP/FEAGRI Caixa Postal 6011 - 13083-875 - Campinas - SP, Brasil {rafael.moraes, jansle.rocha}@feagri.unicamp.br

**Abstract.** The monitoring of agricultural areas from remote sensing and geotecnology, can contribute significantly, allowing for effective methodologies for low cost. Sao Paulo state is the largest producer of ethanol and sugarcane in Brazil. Thus, it is extremely important to identify areas of sugarcane cultivation and its phases so temporal and spatial. The Modis sensor has characteristics that can be applied for this purpose, mainly due temporal resolution and the MOD13Q1 products. The NDVI images were use, for identification and monitoring of sugarcane. VI Quality and Reliability images were used for the elimination of contaminated pixels in NDVI images. These pixels were replacement considering their nearest neighborhood on temporal profile. The series has been smoothed by average and transformed in slope and variance profile. From the slope profile, a mask was generated whose profile cross the x-axis twice. The final images from the slope and variance, variance images were generated for each profile and were attached, cut from the mask previously generated and classified in an unsupervised manner, highlighting areas where the temporal profile resembles the cultivation of sugarcane. The slope profile allowed identify the phases of peak growth cycle (maximum maturity), harvest, end of harvest and development of sugarcane. The results showed that the methodology was able to identify characteristic profile of sugarcane and their respective stages of cultivation, allowing a strategic view of spatial and temporal dynamics of the whole process of sugarcane cultivation.

**Palavras-chave:** NDVI, time series, sugarcane, NDVI, séries temporais, cana-de-açúcar.

#### **1. Introdução**

 O Brasil é o país mais experiente em produção de etanol de cana-de-açúcar no mundo, sendo o principal exportador (Triana, 2011) e o maior produtor (FAOSTATS, 2012). Segundo o IBGE (2010), o Estado de São Paulo responde por aproximadamente 60% da produção de cana-de-açúcar no país. Desta, 85% da cana-de-açúcar é produzida na região sudeste e parte da sul e 15% na região nordeste do Brasil. Com isso, o monitoramento e estimativa das áreas plantadas de cana-de-açúcar são de extrema importância.

 Assim, a identificação de áreas com cultivo de cana-de-açúcar no Estado de São Paulo é de grande importância para o planejamento governamental e privado. Além disso, a divisão das fases de cultivo oferece uma visualização estratégica da dinâmica espacial e temporal de todo o processo do cultivo da cultura. Para tal, a aplicação de técnicas de geoprocessamento e sensoriamento remoto apresentam-se como solução.

 As imagens de NDVI (índice de vegetação da diferença normalizada) do sensor MODIS (250m) apresentam grande potencial para mapear e estimar áreas plantadas com cana-deaçúcar, principalmente devido à uniformidade do dossel e grandes extensões plantadas (Aguiar et al. 2008). Estas imagens fazem parte do produto MOD13Q1 que possui 12 tipos de imagens, dentre elas as de índice de vegetação NDVI, *VI Quality* (Qualidade do índice de vegetação) e *Pixel Reliability* (Confiabilidade do pixel) produzidos a partir da composição de 16 dias com resolução espacial de 250 metros disponibilizada gratuitamente (Modis, 2010).

 O Institudo Nacional de Pesquisas Espaciais (INPE), através do projeto Canasat, monitora o cultivo da cana-de-açúcar desde 2003 para a região centro-sul. Este utiliza imagens dos satélites LANDSAT-5, CBERS-2B e Resourcesat-I, onde, através da vetorização manual, identifica e mapeia visualmente áreas cultivadas com cana-de-açúcar, gerando a cada ano safra, mapas temáticos com a distribuição espacial da cana (Rudorff et al., 2010). Porém essa

metodologia não permite a classificação automática além de depender de intérpretes treinados.

 Este trabalho teve como objetivo identificar e mapear a cana-de-açúcar e classificar suas respectivas fases de cultivo, no estado de São Paulo, através da análise e identificação de perfis temporais de imagens de NDVI do sensor Modis.

### **2. Metodologia de Trabalho**

 O estudo foi realizado para no Estado de São Paulo, onde foram considerados todos os municípios do estado. Foi considerado o período de 12 meses, iniciando-se dezembro de 2009 até dezembro de 2010, com total de 24 imagens, de NDVI, VI Quality e Reliability do produto MOD13Q1 (250m), tiles h13v10 e h13v11. Este período foi selecionado de modo a acompanhar todo o ciclo da cana-de-açúcar, desde o crescimento seguido do máximo vegetativo, colheita e novamente crescimento/desenvolvimento.

 As etapas do trabalho são apresentadas no fluxograma a seguir (Figura 1). Para classificar os pixels bons nas imagens de NDVI, foram criadas máscaras para cada data, das imagens de Reliability e VI Quality, sendo a seleção de pixels conforme Moraes e Rocha (2011). Após serem eliminados os pixels falhos, teremos no perfil considerado pixels faltantes iguais a zero. Com intuito de preservar a forma da curva, foram propostas regras simples de substituição destes pixels para até três faltantes seguidos, considerando o vizinho próximo no perfil temporal.

 Foi executada a suavização do perfil temporal baseada na média móvel. Esta suavização utiliza uma janela móvel que considera três pontos e ao mover-se no perfil a ser suavizado, gera um novo valor (média dos três pontos) posicionado no ponto central da janela. Assim, para cada ponto gerado no perfil suavizado, foram necessários três do perfil observado. Esta seqüência inicia-se com os dados brutos de NDVI, gerando um perfil de 1ª interação e a partir deste o processo é repetido até a 3ª interação, obtendo o perfil suavizado final. O primeiro e último valor da série é repetido sendo de igual valor ao segundo e penúltimo respectivamente.

 Com o objetivo de analisar a forma da curva e sua intensidade, foi efetuada a transformação das imagens de NDVI suavizadas em imagens de coeficiente angular e de variância respectivamente. As imagens de coeficiente angular ou inclinação da linha de regressão linear são geradas a partir da interação de três pixels no perfil onde é calculada a inclinação da reta. Destes três pontos, é gerado um valor de coeficiente angular que será plotado em um novo perfil temporal (Figura 2). Este processo foi repetido, percorrendo todo o perfil até a última imagem, sendo que o primeiro e último valor da série foi repetido e assim de igual valor ao segundo e penúltimo respectivamente. De modo a destacar ainda mais a informação presente no perfil temporal, foi proposta a geração do perfil temporal de variância a partir do perfil temporal do coeficiente angular (Figura 3).

 Após a geração dos novos perfis temporais de coeficiente angular e variância, para as imagens de cada período, foi calculada a variância dos valores dentro de cada perfil temporal. Assim, foram geradas duas imagens onde cada pixel representa o valor da variância em cada perfil temporal. Estas duas imagens geradas, para cada período, foram juntas de modo que cada uma representasse uma banda. Com as imagens juntas, foi executado o classificador não supervisionado k-means, com um número de classes igual a dois, limiar de 5% e número máximo de iterações igual a um. Dessa forma, o objetivo era separar áreas com grande variação do NDVI no período considerado de áreas com perfil temporal com comportamento fixo ou de baixa variação. De posse da máscara de áreas com alta variância, esta foi recortada apenas pelos pixels cujo perfil de coeficiente angular cruzasse o eixo x duas vezes, caracterizando áreas com cultivo de cana-de-açúcar e assim gerando a máscara final usada para a classificação das datas de cultivo.

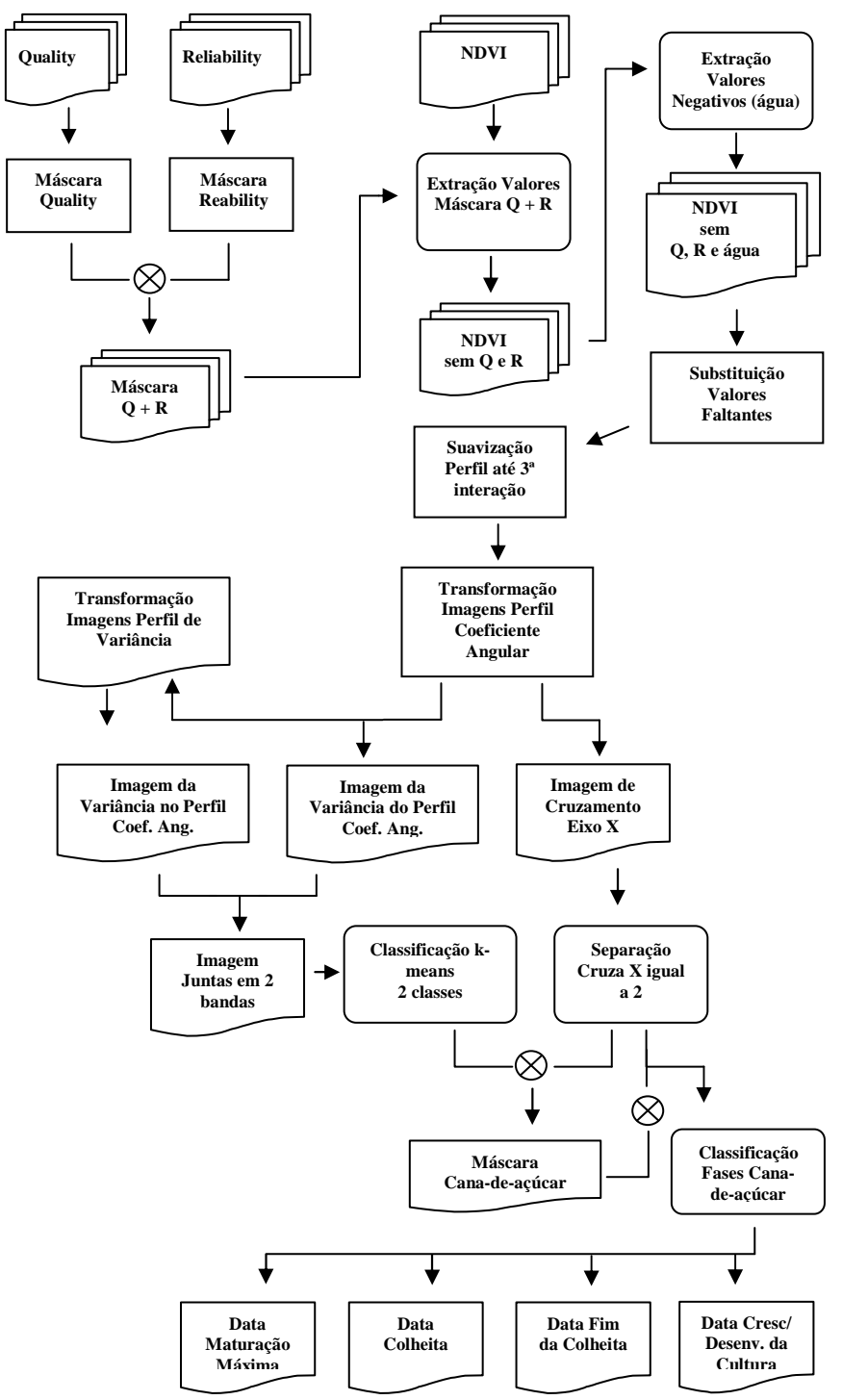

**Figura 1.** Fluxograma do trabalho.

 As máscaras de data de cultivo foram obtidas a partir das imagens de coeficiente angular, devido à forma característica do perfil. Puderam ser identificadas as datas da maturação máxima, colheita, fim da colheita e crescimento/desenvolvimento. Estas datas foram determinadas a partir dos valores máximos, cruzamento do eixo x, valores mínimos e novamente cruzamento do eixo x, respectivamente. Na Figura 4 é possível identificar as características do perfil do coeficiente angular contrastando com o perfil de NDVI com dados brutos e suavizados.

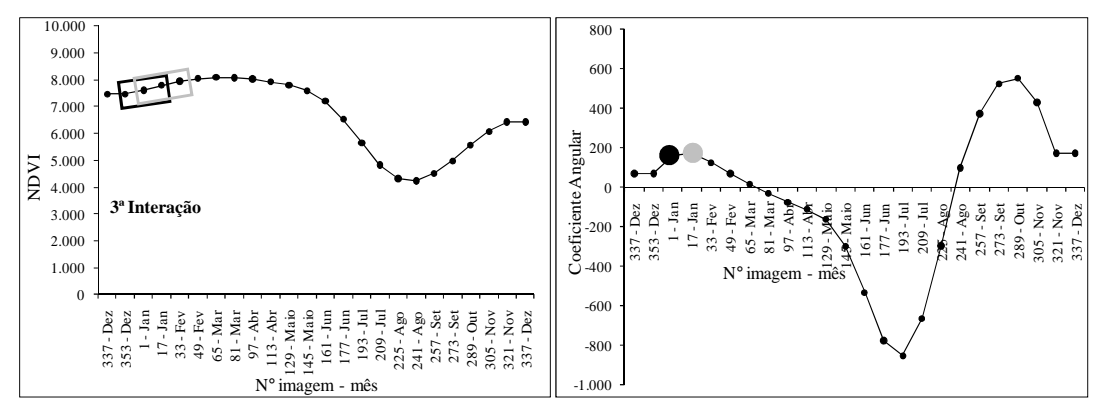

**Figura 2.** Comportamento do perfil de NDVI suavizado e transformado em coeficiente angular destacando nos quadros preto e cinza os dados utilizados e os pontos pretos e cinza os respectivos resultados, sendo que a execução é aplicada para todo perfil.

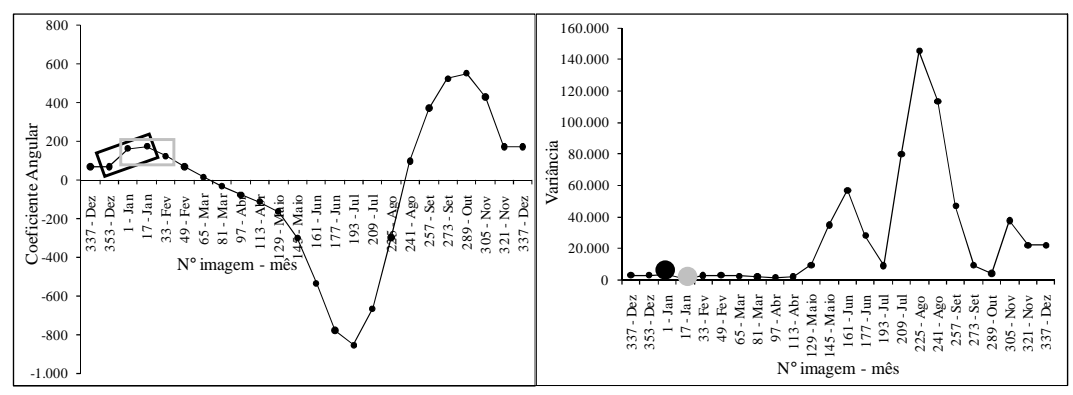

**Figura 3.** Comportamento do perfil de coeficiente angular e transformado em perfil de variância destacando nos quadros preto e cinza os dados utilizados e os pontos pretos e cinza os respectivos resultados, sendo que a execução é aplicada para todo perfil.

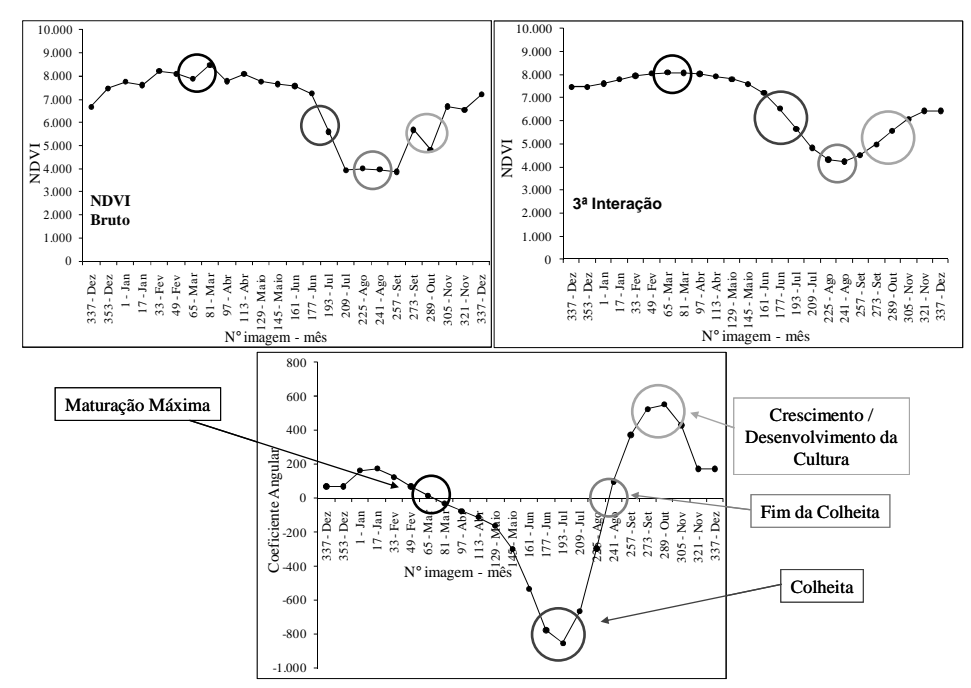

**Figura 4.** Características do perfil temporal de NDVI da cana-de-açúcar identificadas no perfil temporal de coeficiente angular.

#### **3. Resultados e Discussão**

 Após a geração da máscara, foi contabilizado o número de pixels, considerando todo o estado e considerando a área por município. Considerando todo o estado, segundo dados do Canasat (2011), a área colhida foi de 4.996.549 hectares e a máscara apresentou 3.933.322 hectares, uma diferença de aproximadamente um milhão de hectares. Na Figura 5 temos a comparação dos dados por município da área de cana-de-açúcar estimada em relação aos dados Canasat no ano de 2009/2010. Apesar da subestimação das áreas, verifica-se que o R² ficou igual a 0,7304 e índice de Willmott igual a 0,9276 indicando uma estimativa coerente com os dados do Canasat.

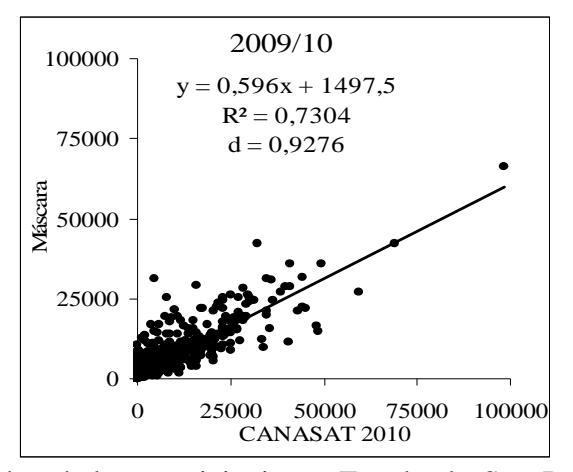

**Figura 5.** Comparação dos dados municipais no Estado de São Paulo da área de cana-deaçúcar estimada em relação aos dados Canasat no ano de 2009/2010; juntamente com o coeficiente de determinação (R²) e índice d de Willmott.

 Esta subestimativa foi devido principalmente à resolução espacial do sensor Modis, onde cada pixel tem uma área equivalente a 6,25 hectares e resolução temporal (composição) de 16 dias. Caso a área identificada como cana-de-açúcar não seja totalmente colhida, ocorre uma descaracterização da forma do perfil temporal de NDVI e assim não sendo identificado pela metodologia. Além disso, pequenas áreas de cana-de-açúcar, menores que o pixel do Modis, não são identificadas pela mesma razão. Petrini et al., (2011), comparando perfis temporais de NDVI a partir de pixels puros e não puros, mostraram que há uma suavização do perfil temporal, e assim descaracterizando sua forma.

 A partir de mudanças na curvatura do perfil temporal do sensor Modis, Zhang et al. (2003), mostra que é possível indicar as fases de transição fenológica. Assim, utilizando o perfil do coeficiente angular, foi possível a identificação das fases de cultivo da cana-deaçúcar, sendo estas o período de maturação máxima, colheita, fim da colheita e crescimento e desenvolvimento da cultura. Na Figura 6 são apresentados as máscaras das fases de cultivo maturação máxima, colheita, fim da colheita e crescimento/desenvolvimento da cana-deaçúcar para o período de 2009/2010 obtida a partir da metodologia aplicada.

 Verifica-se que a maturação máxima ocorreu principalmente em fevereiro e março, com algumas áreas em abril. Já a fase colheita, ocorre principalmente entre junho e agosto, com algumas áreas entre maio e junho e outras menores entre setembro e novembro. O fim da colheita acontece após a colheita, ficando entre os meses de setembro a novembro, dependendo da data da colheita. A cana-de-açúcar, na fase de crescimento, houve destaque para o mês de outubro, com áreas em setembro a oeste do estado e em novembro a nordeste.

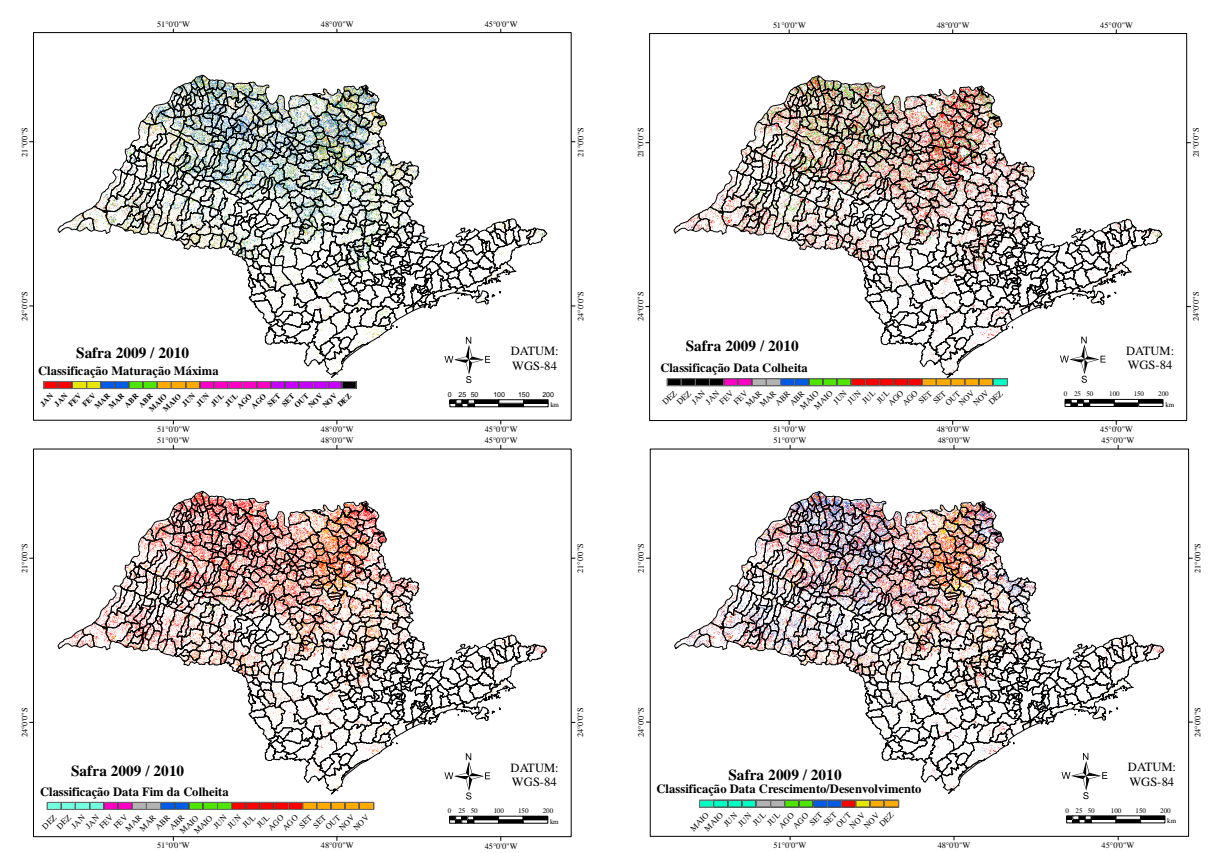

**Figura 6.** Máscara da fase de cultivo Maturação Máxima, Colheita, Fim da Colheita e Crescimento/Desenvolvimento da cana-de-açúcar para o período de 2009/2010 obtida a partir da metodologia aplicada.

 Com objetivo de verificar se a estimativa da área de cana-de-açúcar apresentou erros em municípios com grande ou pequena área de cultivo, foram dispostos às áreas de cultivo dos dados Canasat em ordem decrescente e a partir desta foi feita à diferença da área estimada menos o dado do Canasat e plotado no gráfico da Figura 7. Verifica-se assim que as maiores diferenças ocorreram nos municípios com grandes áreas de cultivo, onde houve a subestimação da área.

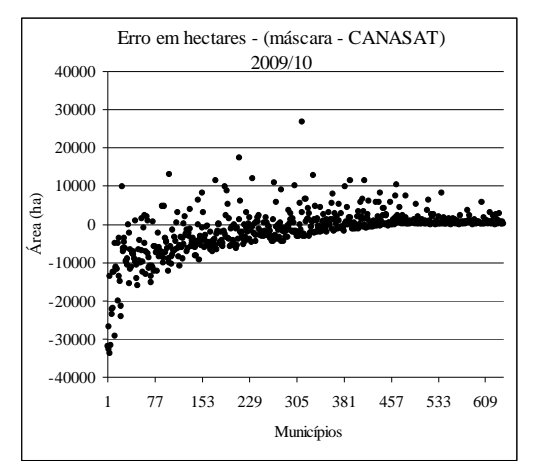

**Figura 7.** Diferença dos dados municipais no Estado de São Paulo da área de cana-de-açúcar estimada em relação aos dados do Canasat no ano de 2009/2010, sendo os municípios dispostos em ordem decrescente em relação à área dada como referência.

### **4. Conclusões**

 As imagens de NDVI do sensor Modis permitiram o mapeamento e monitoramento da cana-de-açúcar no Estado de São Paulo. A análise do perfil temporal de NDVI através da transformação deste em perfil de coeficiente angular e variância permitiram, a partir da metodologia proposta, a identificação de perfis característicos de cana-de-açúcar além da definição das datas das fases de cultivo presente nas alterações do índice de vegetação NDVI. O mapeamento considerando todos os municípios apresentou resultados satisfatórios, com boa precisão e exatidão, indicando que a metodologia, simples, é capaz de identificar áreas de cultivo de cana-de-açúcar e distinguir de outros alvos.

### **Agradecimentos**

À Coordenação de Aperfeiçoamento de Pessoal de Nível Superior (CAPES) pela concessão de bolsa de doutorado.

### **Referências Bibliográficas**

Aguiar, D. A.; Rudorff, B. F. T.; Rizzi, R.; Shimabukuro, Y. E. Monitoramento da colheita da cana-de-açúcar por meio de imagens MODIS. **Revista Brasileira de Cartografia**, v. 60, p. 375-383, 2008.

Canasat - **Monitoramento da Cana-de-açúcar via imagens de satélite**. Disponível em: http://www.dsr.inpe.br/laf/canasat/cultivo.html. Acesso em 20 maio 2011.

FAOSTATS - **Food and Agriculture Organization of the United Nations**. Disponível em <http://faostat.fao.org/>. Acesso em: 10 ago. 2012.

IBGE - Instituto Brasileiro de Geografia e Estatística: Banco de Dados Agregados. **Sistema IBGE De Recuperação Automática (SIDRA)**. Disponível em: <http://www.sidra.ibge.gov.br/> Acesso em: 20.out.2010.

Modis Vegetation Indices (MOD13) C5. **User's Guide**. Disponível em: <http://tbrs.arizona.edu/project/MODIS/UsersGuide.pdf>. Acesso em: 28.out.2010.

Rudorff, B.F.T.; Aguiar, D.A.; Silva, W.F.; Sugawara, L.M.; Adami, M.; Moreira, M.A. Studies on the Rapid Expansion of Sugarcane for Ethanol Production in São Paulo State (Brazil) Using Landsat Data. **Remote Sensing**, v. 2, pp. 1057-1076, 2010.

Moraes, R. A.; Rocha, J. V. Imagens de coeficiente de qualidade (Quality) e de confiabilidade (Reliability) para seleção de pixels em imagens de NDVI do sensor Modis para monitoramento da cana-de-açúcar no Estado de São Paulo. In: SIMPÓSIO BRASILEIRO DE SENSORIAMENTO REMOTO, 15. (SBSR), 2011, Curitiba-PR. **Anais**. São José dos Campos: INPE, 2011. p. 0547-0552. DVD, On-line. ISBN 978-85-17-00057-7. Disponível em: < http://www.dsr.inpe.br/sbsr2011/files/p0376.pdf >. Acesso em: 30.maio.2011.

Petrini, M. A.; Arraes, C. L.; Rocha, J. V. Comparação entre perfis temporais de NDVI e NDVI ponderado em relação ao uso da terra. In: SIMPÓSIO BRASILEIRO DE SENSORIAMENTO REMOTO, 15. (SBSR), 2011, Curitiba-PR. **Anais**. São José dos Campos: INPE, 2011. p. 0452-0458. DVD, On-line. ISBN 978-85-17-00057-7. Disponível em: < http://www.dsr.inpe.br/sbsr2011/files/p1197.pdf>. Acesso em: 20.julho.2012.

Triana, C. A. R. Energetics of Brazilian ethanol: Comparison between assessment approaches. **Energy Policy**, v. 39, n. 8, p. 4605-4613, 2011.

Zhang, X., Friedl, M.A., Schaaf, C.B., Strahler, A.H., Hodges, J.C.F., Gao, F., Reed, B.C., Huete, A. Monitoring vegetation phenology using Modis. **Remote Sensing of Environment**. v.84, p.471–475, 2003.